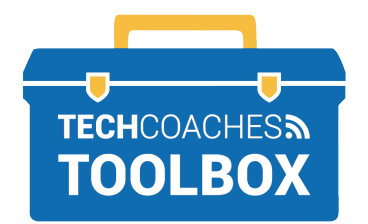

ईमेल आमंत्रण के माध्यम से**ZOOM** मीटिंग स्थापित करें और उसमें शामिल हों ANDROID TABLETS AND SMARTPHONES -

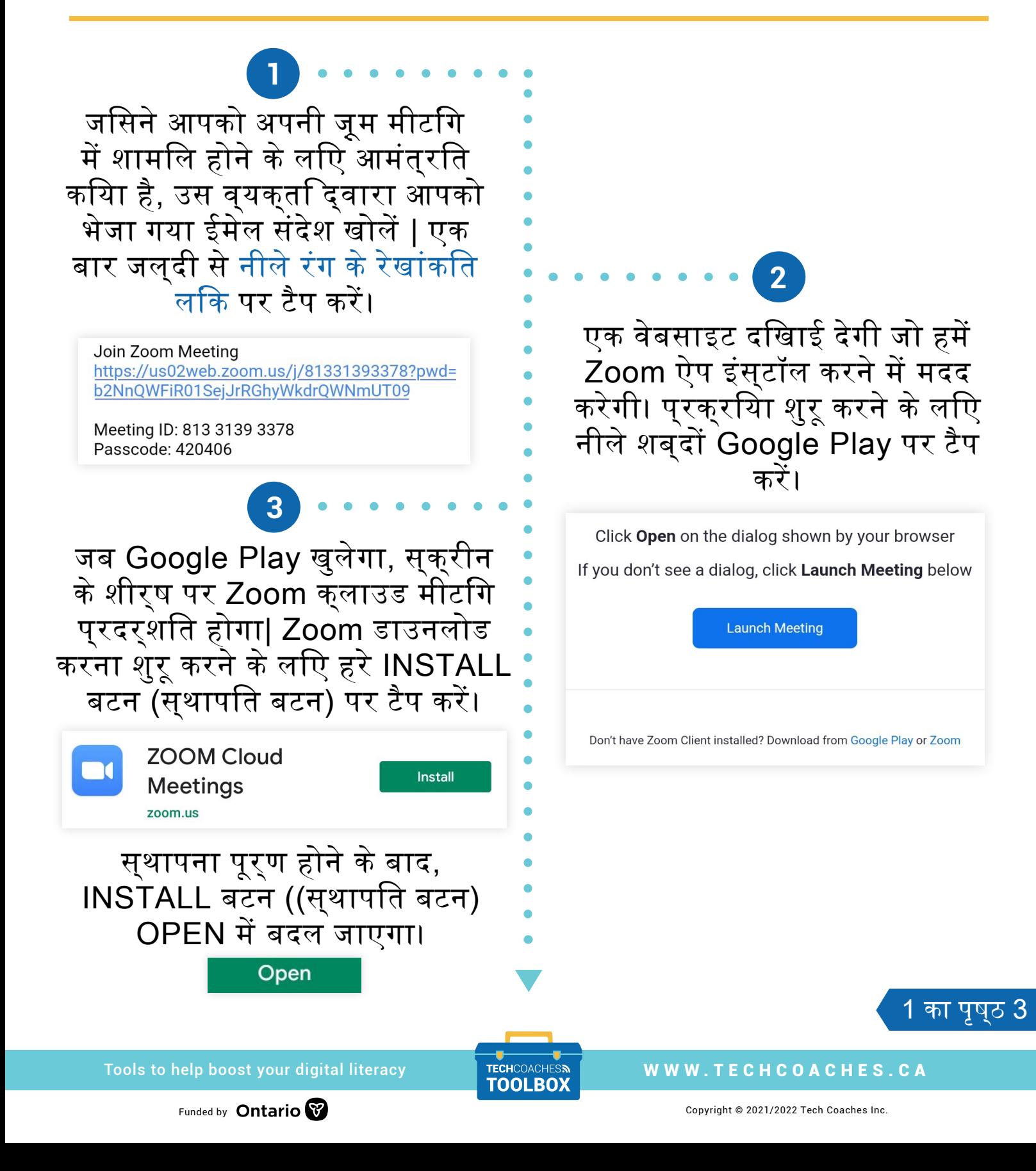

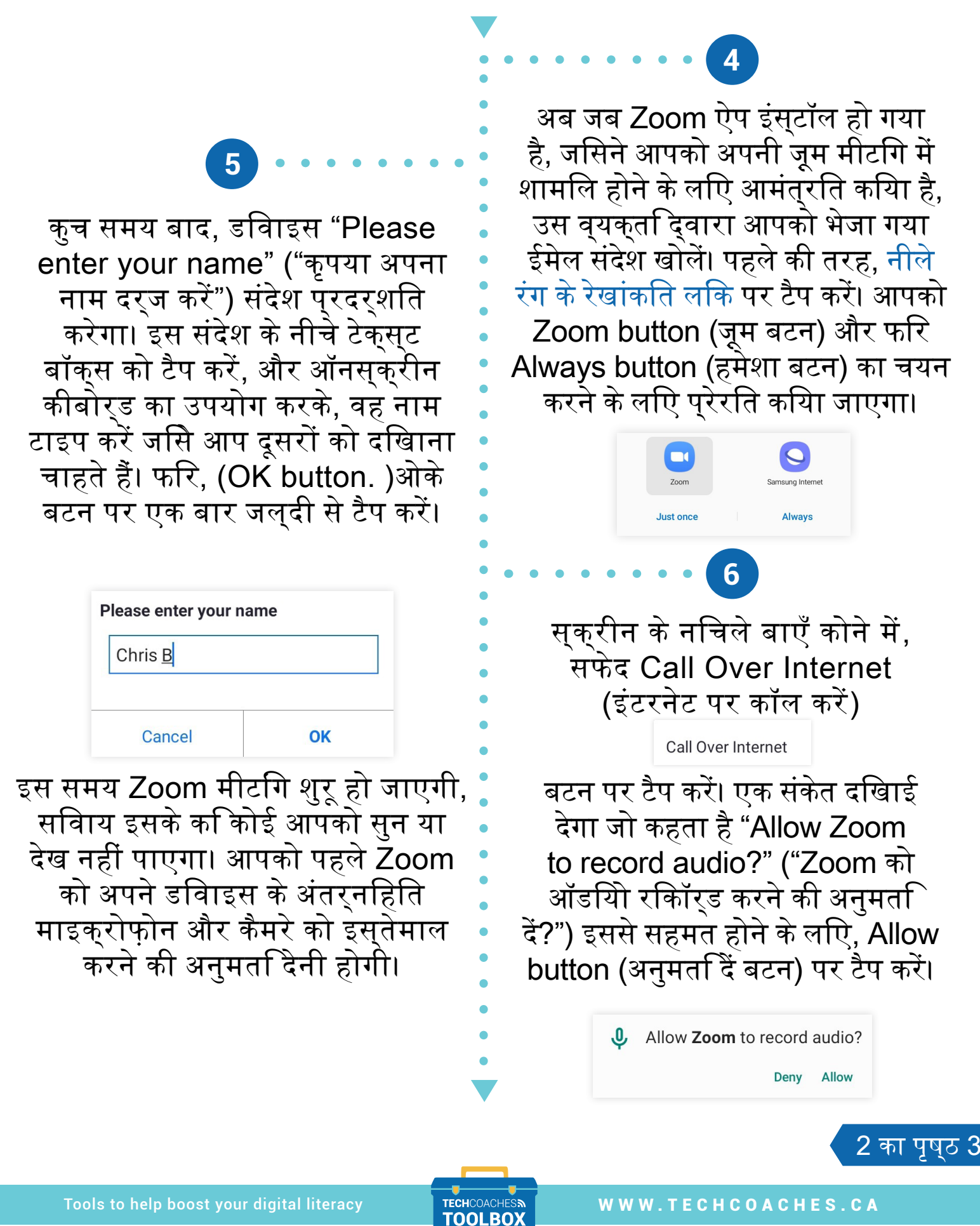

Funded by **Ontario** ₩ Copyright © 2021/2022 Tech Coaches Inc

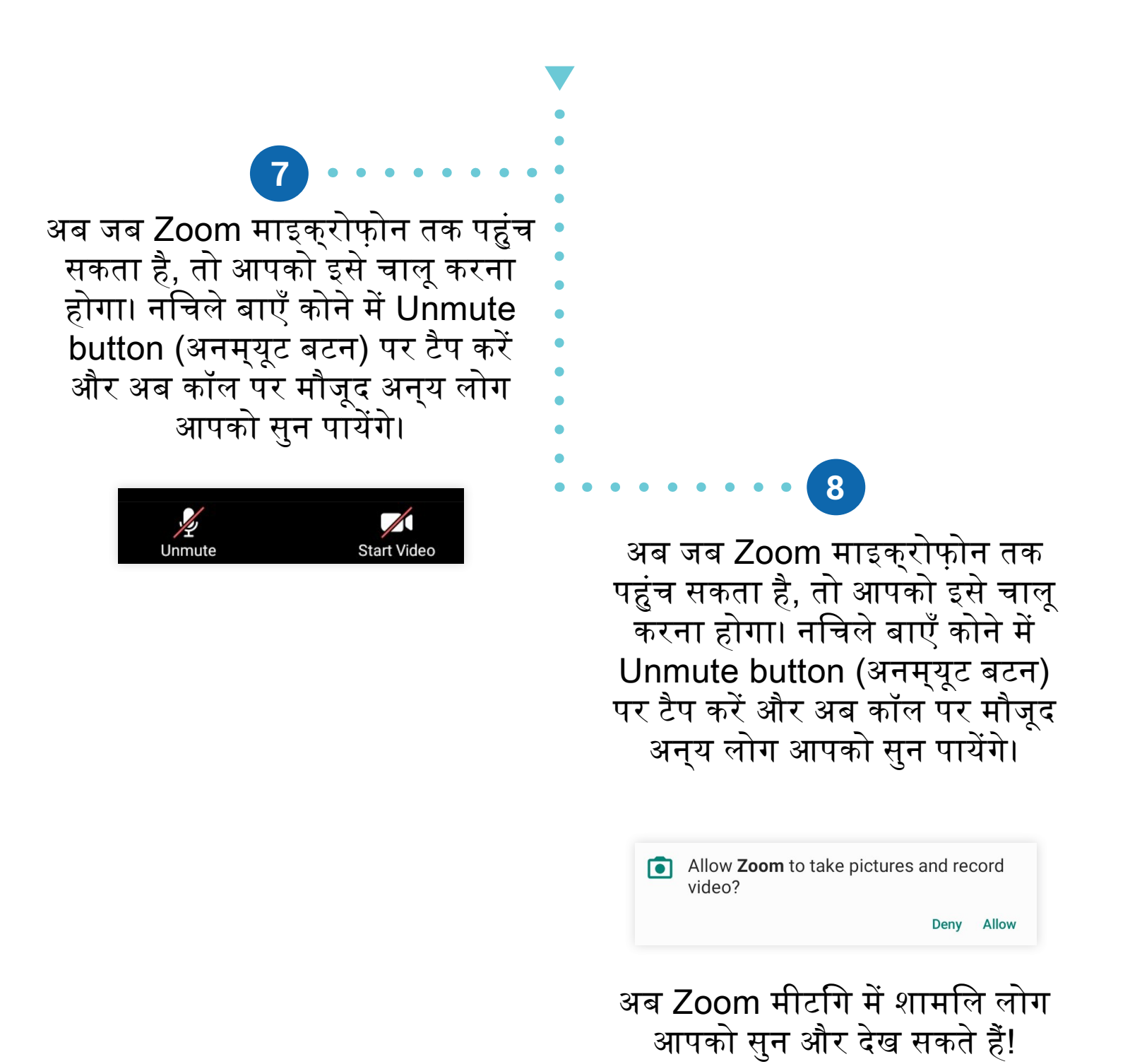

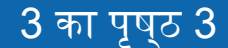

Tools to help boost your digital literacy TECHCOACHES MUNITECHCOACHES.CA

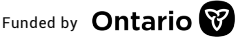

Funded by **Ontario**